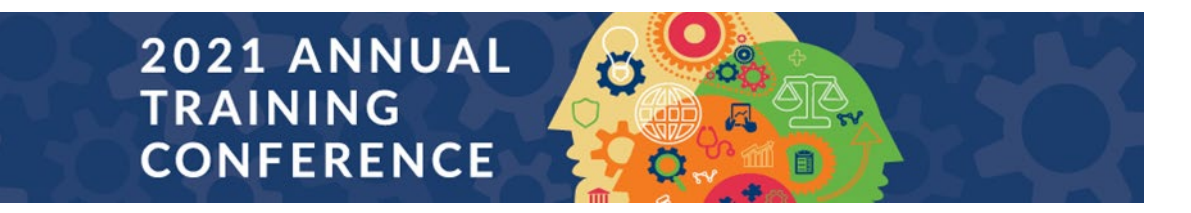

## **System Requirements for Attending a Pathable-Powered Event**

### **Desktop:**

- **Desktop or laptop computer** (note: most computers purchased within the past few years will exceed the minimum requirements stated below.)
- **Operating System:**
	- 1. Mac: Mac OSX 10.7 or later
	- 2. Windows: Windows 10, 8, 8.1, 7, Vista (SP1 or later), XP (SP3 or later)
	- 3. Ubuntu: 12.04 or later
	- 4. Linux: Red Hat Enterprise Linux 6.4 or higher
- **Processor / RAM:**
	- 1. Single Core 1Ghz or higher (Dual core 2Ghz or higher, 4G RAM recommended)

#### **Web Browser:**

- 1. Windows: Chrome 72+, Edge 84+, Firefox 27+, IE 11
- 2. Mac: Chrome 30+, Safari 7+, Edge 84+, or Firefox 27+
- 3. Linux: Chrome 30+, Firefox 27+
- **Internet Connection:**
	- 1. 1.5 Mbps "up" minimum (3+ Mbps "up" recommended). Note: wireless speeds are lower than your ISP's advertised speeds. You can use [speedtest.net](https://speedtest.net/) to test your speeds on your computer.
- **Hardware (recommended but not required)**
	- 1. Webcam
	- 2. The microphone and speakers that come built-in to most computers are adequate, but a headset with a mic or a stand-alone microphone will create a richer, cleaner sound.

### **Mobile Web:**

• Smartphone with web browser (Chrome, Edge, Firefox, or Safari recommended).

**Warning! [Zoom does not support meetings via web browser.](https://support.zoom.us/hc/en-us/articles/214629443-Zoom-web-client) To attend a Zoom meeting on a smartphone we highly recommend the Zoom mobile app instead. App is available for [Apple](https://apps.apple.com/us/app/zoom-cloud-meetings/id546505307) and [Android](https://play.google.com/store/apps/details?id=us.zoom.videomeetings&hl=en_US&gl=US) devices.**

**Native App:**

- Apple or Android smartphone
- iOS version 8 or higher
- Android version 5.0.x (Lollipop) or higher

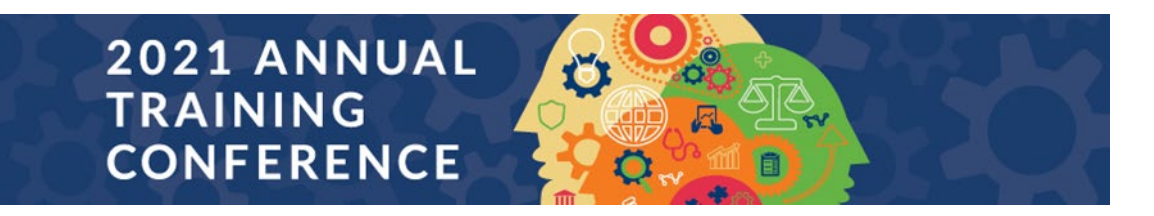

# **System Requirements for Attending a Pathable-Powered Event**

## **Files are not uploading, or Dashboard is not loading**

If you have difficulty loading the app Dashboard, or uploading files, please check the following:

- Load the app in Google Chrome (preferred) or Mozilla Firefox as your browser.
- Ensure that any ad-blocking software/ extensions are turned **off.**
- Ensure that any files you are uploading are under 20MB.

If you've verified the above, contact your IT department, and request that the following domains be whitelisted (request a firewall exception):

- '\*.alicdn.com [alicdn.com]',
- '\*.amazonaws.com [amazonaws.com]',
- '\*.cloudfront.net [cloudfront.net]',
- '\*.facebook.com',
- '\*.filepicker.io [filepicker.io]',
- '\*.filestackapi.com [filestackapi.com]',
- '\*.filestackcontent.com [filestackcontent.com]',
- '\*.freshworks.com [freshworks.com]',
- '\*.google-analytics.com [google-analytics.com]',
- '\*.googletagmanager.com
- [googletagmanager.com]',
- '\*.googleapis.com [googleapis.com]',
- '\*.gstatic.com [gstatic.com]',
- '\*.instagram.com',
- '\*.pathable.co [pathable.co]',
- '\*.pathable.com [pathable.com]',
- '\*.twitter.com',
- '\*.vimeocdn.com [vimeocdn.com]',